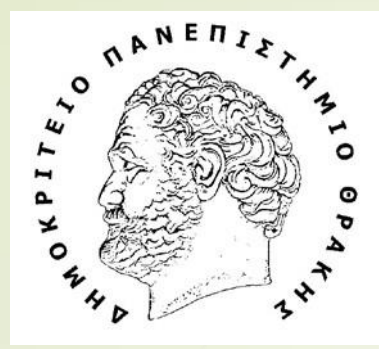

1

Τμήμα Ηπεκτροπόγων Μπχανικών και Μπχανικών Υποπογιστών

Department of Electrical and Computer Engineering

#### **ΔΟΜΗΜΕΝΟΣ ΠΡΟΓΡΑΜΜΑΤΙΣΜΟΣ**

#### ΕΡΓΑΣΤΗΡΙΟ 1

Διδάσκουσα καθηγήτρια:**Ε.Κατσίρη**

Υπεύθυνος εργαστηρίου**: Α.Γαζής**

### Για την εγγραφή στο μάθημα, στην πλατφόρμα του Eclass -1/2-

• ΒΗΜΑ 1 Σύνδεση στο eclass

2

• BHMA 2 Eπιλογή: Μαθήματα

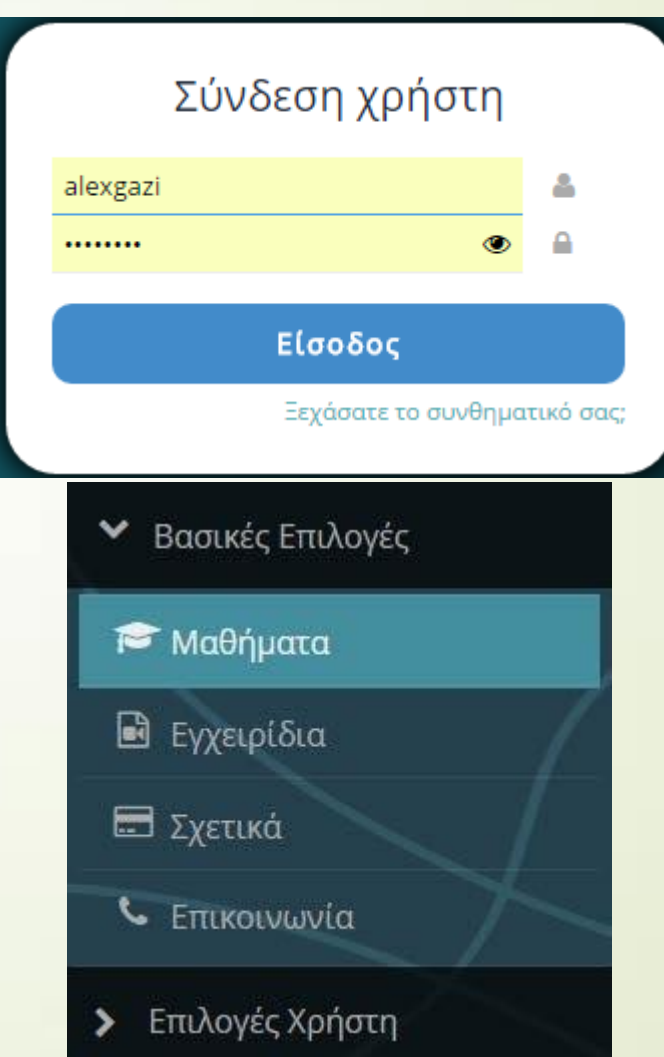

#### Για την εγγραφή στο μάθημα στην πλατφόρμα του Eclass -2/2-

• ΒΗΜΑ 3

#### Επιλέγουμε τα μαθήματα για το Προπτυχιακό

Σχολή - Τμήμα: Δημοκρίτειο Πανεπιστήμιο Θράκης » Πολυτεχνικής Σχολή » Ηλεκτρολόγων Μηχανικών και Μηχανικών Υπολογιστών

Άλλο (ΤΜΑ) - 6 διαθέσιμα μαθήματα

Μεταπτυχιακό (TMA) - 39 διαθέσιμα μαθήματα

Προπτυχιακό (ΤΜΑ) - 181 διαθέσιμα μαθήματα

• ΒΗΜΑ 4

Εγγραφόμαστε στο μάθημα και το ανοίγουμε

Δομημένος Προγραμματισμός (2017-2018) (ΤΜΑ555) Ελ. Κατσίρη

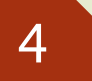

# Εργαλεία Μαθήματος

- Online Εργαλείο προγραμματισμού σε γλώσσα C [www.tutorialspoint.com/compile\\_c\\_online.php](http://www.tutorialspoint.com/compile_c_online.php)
- Εγκατάσταση στον υπολογιστή σας-Dev-C++ <https://sourceforge.net/projects/orwelldevcpp/>
- Ενναλακτικά προγράμματα εγκατάστασης την ηλεκτρονική συσκευή σας (eclass):
	- Έγγραφα » Εργαστήρια 21-22 »Βοηθητικό υλικό

#### Dev-C++

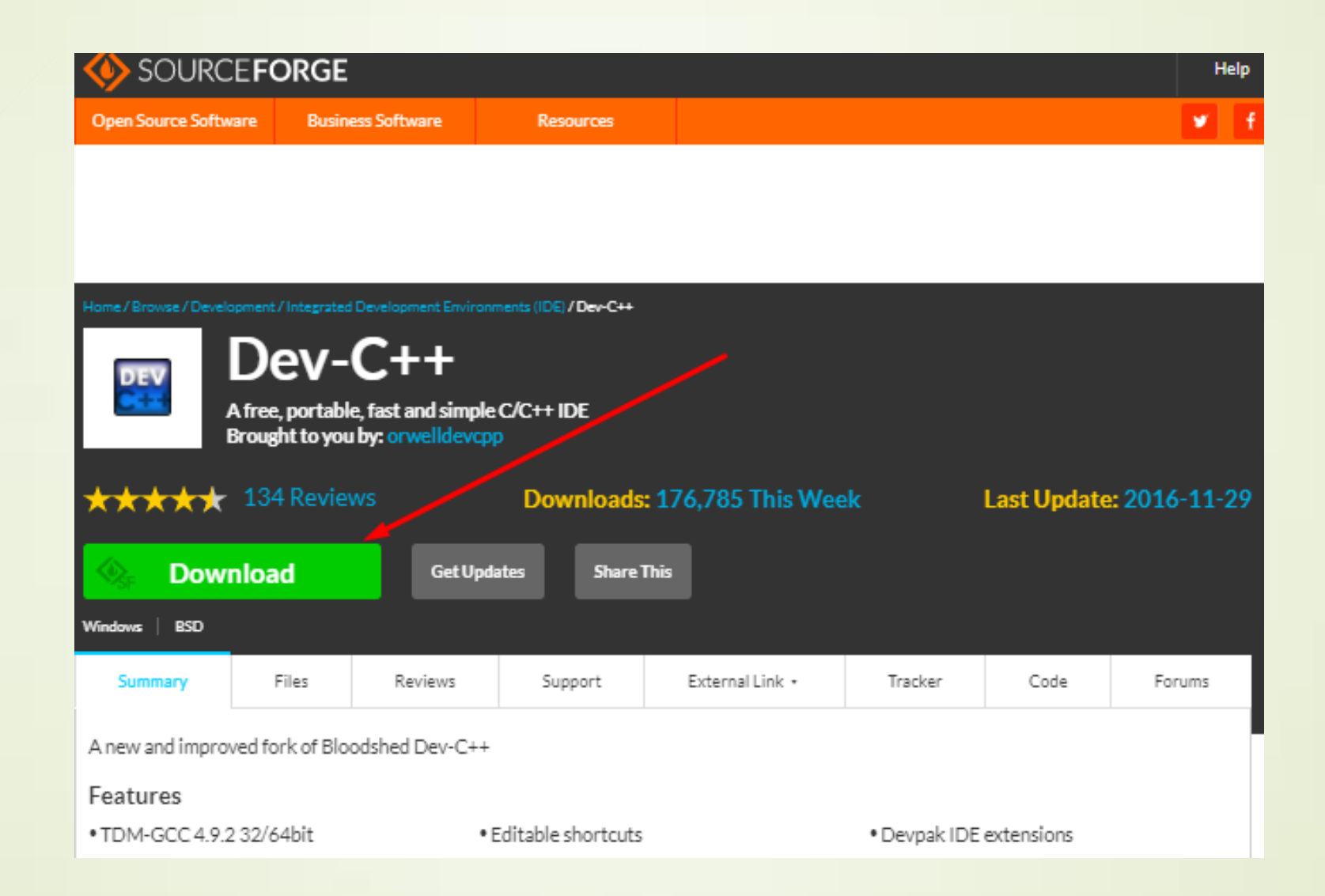

### 6 C online Compiler

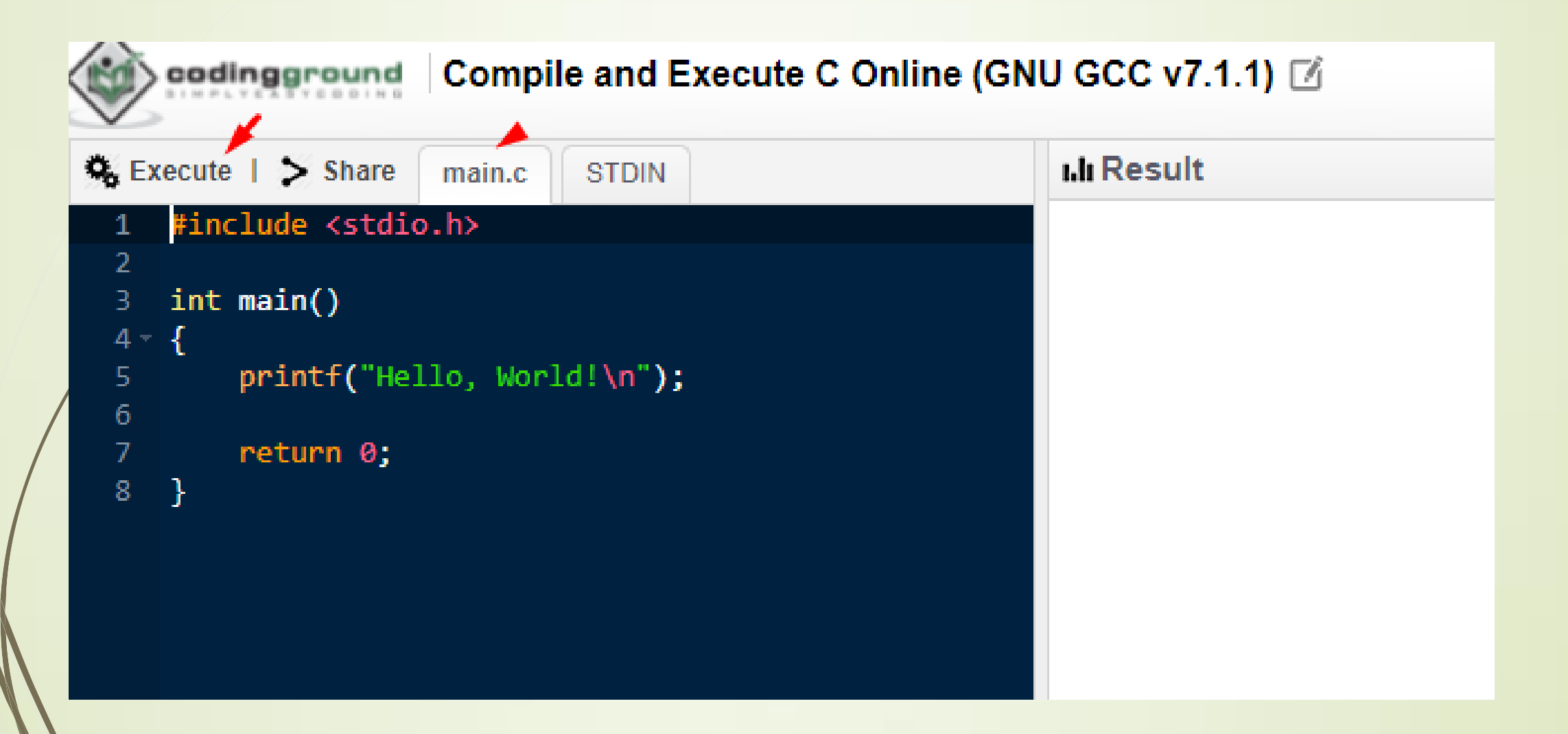

## Τι είναι και γιατί υπάρχει o Compiler και Interpreter ;

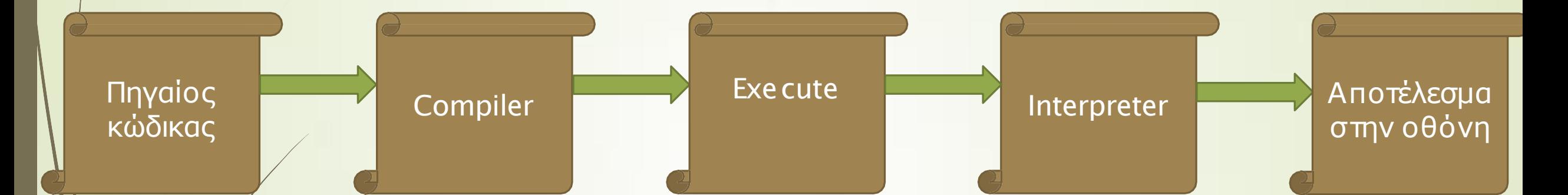

7

Compiler: είναι ένα «πρόγραμμα» που μετατρέπει το Πηγαίο κώδικα από μια γλώσσα προγραμματισμού σε μια άλλη(για να τρέξουμε ένα πρόγραμμα)

Interpreter : είναι ένα «πρόγραμμα» που εκτελεί ΜΟΝΟ κάποιο κώδικα-πρόγραμμα

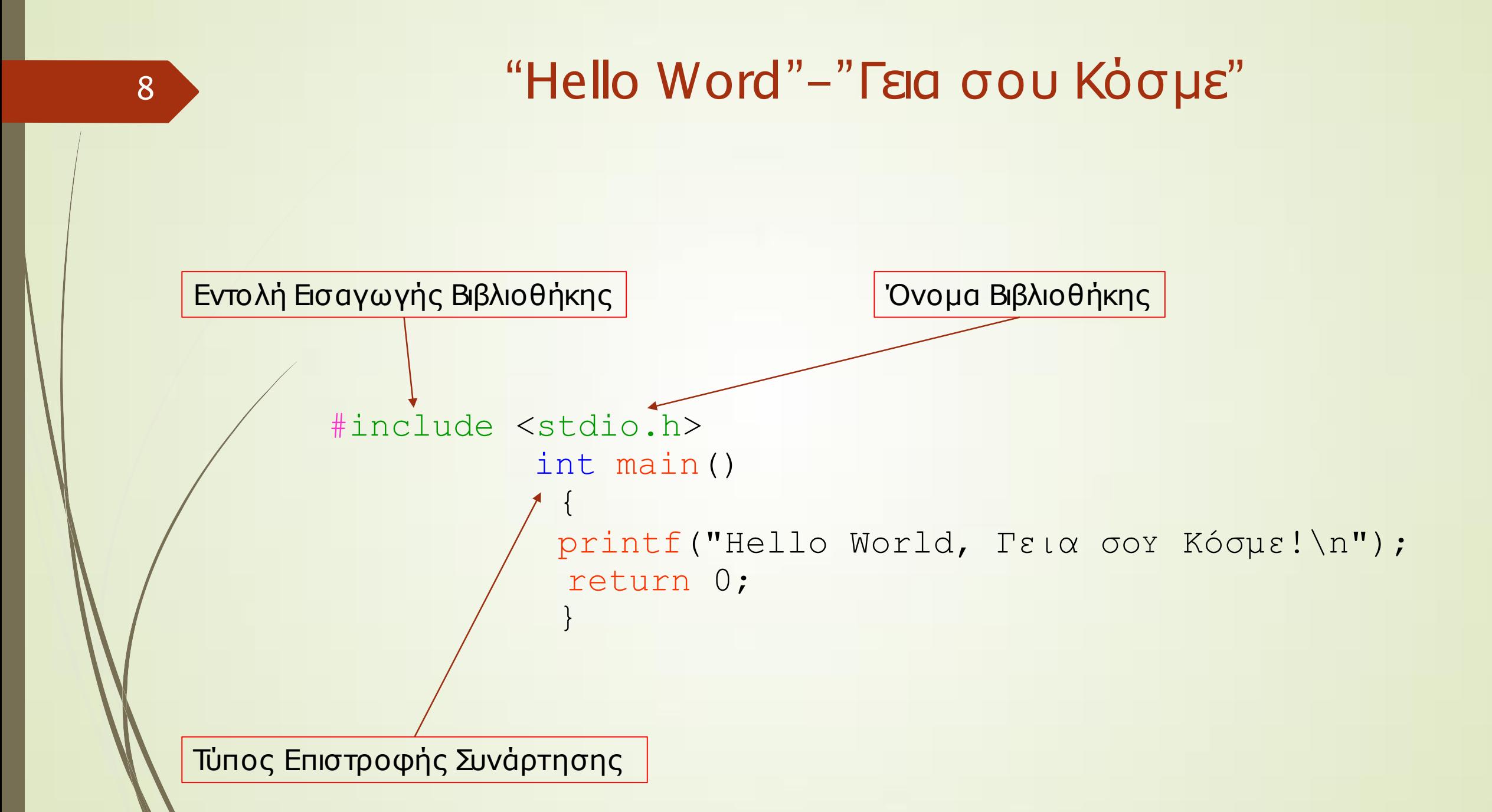

### Παράδειγμα 1

**Να κατασκευάσετε ένα πρόγραμμα το οποίο θα υπολογίζει το γινόμενο των ακέραιων αριθμών 100\*22 καθώς και (-20)\*34.**

**Τοπρόγραμμά σας επιβάλλεται:**

- **Να μεταγλωττίζεται και εκτελείται επιτυχώς .**
- **Να παράγει μηνύματα στην οθόνη του χρήστη (σεδιαφορετικές γραμμές) σχετικά με την πράξη που υλοποιήθηκε και το τελικό αποτέλεσμα.**

**Να κατασκευάσετε ένα πρόγραμμα το οποίο θα υπολογίζει το γινόμενο των ακέραιων αριθμών 100\*22 καθώς και (-20)\*34.**

**Τοπρόγραμμά σας επιβάλλεται:**

- **Να υλοποιεί τις παραπάνωπράξεις μέσω της δημιουργίας και δήλωσης μιας συνάρτησης με την ονομασία polsmos .**
- **Να μεταγλωττίζεται και εκτελείται επιτυχώς .**
- **Να παράγει μηνύματα στην οθόνη του χρήστη (σεδιαφορετικές γραμμές) σχετικά με την πράξη που υλοποιήθηκε και το τελικό αποτέλεσμα.**

# Παράδειγμα 3

**Να κατασκευάσετεένα πρόγραμμα το οποίο θα υπολογίζει το γινόμενο των αριθμών 41\*12 καθώς και 21.2\*412.123.**

**Τοπρόγραμμά σας επιβάλλεται:**

- **Να υλοποιεί τις παραπάνω πράξεις μέσω της δημιουργίας και δήλωσης μιας ή περισσότερων συναρτήσεων.**
- **Να μεταγλωττίζεται και εκτελείται επιτυχώς .**
- **Να παράγει μηνύματα στην οθόνη του χρήστη (σεδιαφορετικές γραμμές) σχετικά με την πράξη που υλοποιήθηκε και το τελικό αποτέλεσμα.**

12

# ΕΒΔΟΜΑΔΙΑΙΕΣ ΕΡΓΑΣΙΕΣ

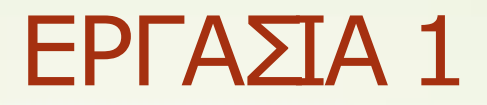

**Να κατασκευάσετε ένα πρόγραμμα το οποίο θα υπολογίζει το άθροισμα των αριθμών: 112+328 καθώς και τη διαφορά 12.32-5.216.**

**Τοπρόγραμμά σας επιβάλλεται:**

- **Να υλοποιεί τις παραπάνω πράξεις μέσω της δημιουργίας και δήλωσης συναρτήσεων. Συνεπώς, με βάση τα παραδείγματα των εργαστηρίων οι συναρτήσεις σας θα έχουν την εξής μορφή:**
	- **Συναρτηση 1: [εισοδος εξοδος]=[int,int int]**
	- **Συναρτηση 2: [εισοδος εξοδος]=[int,float float]**
- **Να μεταγλωττίζεται και εκτελείται επιτυχώς .**
- **Να παράγει μηνύματα στην οθόνη του χρήστη (σε διαφορετικές γραμμές) σχετικά με την πράξη που υλοποιήθηκε και το τελικό αποτέλεσμα.**

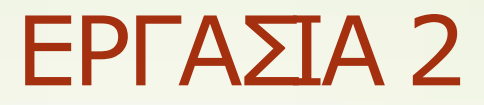

**Να κατασκευάσετε ένα πρόγραμμα το οποίο θα υπολογίζει το γινόμενο των ακεραίων αριθμών 12\*33\*7\*24. Τοπρόγραμμά σας επιβάλλεται:**

- **Να υλοποιεί τις παραπάνω πράξεις μέσω της δημιουργίας και δήλωσης μιας και μόνο μιας συνάρτησης.**
- **Να μεταγλωττίζεται και εκτελείται επιτυχώς .**
- **Να παράγει μηνύματα στην οθόνη του χρήστη (σεδιαφορετικές γραμμές) σχετικά με την πράξη που υλοποιήθηκε και το τελικό αποτέλεσμα.**

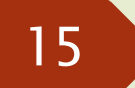

### Ευχαριστούμε για την προσοχή σας

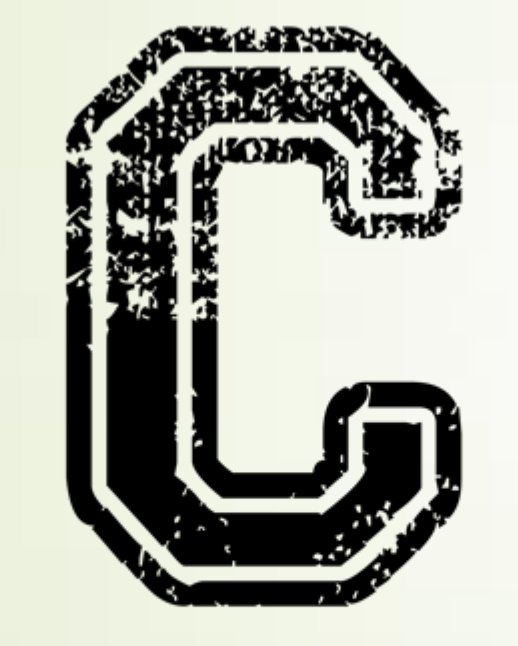

 Για απορίες ή διευκρινίσεις, παρακαλώ όπως επικοινωνήστε μαζί μας στα κάτωθι email:

[ekatsiri@ee.duth.gr](mailto:ekatsiri@ee.duth.gr)  [agazis@ee.duth.gr](mailto:agazis@ee.duth.gr)

#include<stdio.h>